# **AB Commander +ключ Free Registration Code Скачать бесплатно без регистрации**

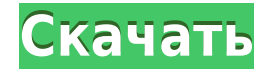

## **AB Commander Crack+ With Product Key [Latest]**

AB Commander - Инновационный бесплатный файловый менеджер для управления вашим жестким диском. Как известно, электронное письмо или документ часто содержат более одного файла. Сегодня мы попробуем перемещаться по папкам одного электронного письма и сохранять соответствующие файлы, которые мы хотим сохранить. Шаг 1. Навигация по папкам одного электронного письма Этот сценарий должен быть запущен пользователем, который будет пытаться сохранить файлы на своем ноутбуке. 1. Откройте папку, содержащую электронное письмо, из которого вы хотите извлечь файлы. 2. Нажмите на значок «Дополнительно» в правом нижнем углу и выберите «Выбрать папку» (или нажмите Ctrl + Shift + I) 3. Введите адрес электронной почты и нажмите «Выбрать папку». 4. После того, как вы выбрали папку, содержащую электронное письмо, нажмите «ОК». 5. Если вы хотите сохранить соответствующие файлы на своем компьютере, нажмите на вкладку «Вид» и выберите «Вставить». Шаг 2: Сохраните соответствующие файлы на вашем компьютере. Этот сценарий должен быть запущен пользователем, который будет пытаться сохранить файлы на своем ноутбуке. 1. Дважды щелкните файл «Bulk extract.js», который мы только что создали, чтобы открыть этот скрипт. 2. Первый шаг —

сообшить скрипту, где находятся наши соответствующие файлы 3. В первой строке строка «/home/golaimrocha/testFolder» — это ваша личная папка, в которой сохраняются соответствующие файлы. Вам придется заменить его на путь к соответствующим файлам. 4. Второй шаг — заставить скрипт сохранять все найденные файлы в эту конкретную папку. 5. Чтобы сохранить каждый из этих соответствующих файлов, у нас есть два метода: • Если соответствующий файл находится в той же папке, что и файл, который мы хотим извлечь, вы можете использовать параметр «overwrite=true». Если это не так, вы должны использовать «overwrite=false». • Если соответствующий файл находится в другой папке, мы должны указать папку, содержащую его. Здесь мы используем "folderName=", часть пути, где сохраняется соответствующий файл. 6. Мы используем «overwrite=true», если соответствующий файл находится в той же папке, что и файл, который мы хотим извлечь. 7. Если вам не хватает

### **AB Commander Activation Key Free Download**

Более того, AB Commander 2022 Crack позволяет организовывать широкий спектр типов файлов и даже извлекать их, даже если они открыты в документах Office. Это приложение, которое вы, возможно, захотите рассмотреть, когда пытаетесь найти решение для управления своими медиафайлами. Современные настольные приложения отличаются постоянно меняющимся интерфейсом. Рассматриваемый макет можно настроить и упорядочить десятками способов, с вариантами иерархической организации меню и всеми возможностями для настройки множества кнопок. Более того, вы можете изменить фоновое изображение, чтобы сделать вашу любимую утилиту визуально привлекательной. Среди многих вещей, которые вы можете сделать, вы можете рассмотреть вопрос о том, чтобы каталог, в котором хранятся ваши документы, был доступен вам без каких-либо дополнительных действий. Вот как можно обойти проблему устаревших документов. Прямой доступ к файлам Как вы, наверное, уже поняли, некоторые программы имеют свойство оставаться на одном месте, даже когда вы их запускаете. Например, если вы регулярно посещаете этот форум, вы должны были заметить, что файлы cookie вашего браузера по-прежнему хранятся в одном месте. То же самое происходит, когда у вас есть активный документ, открытый в вашем редакторе, и он отправляется в папку на рабочем столе одним нажатием кнопки. Проблема в том, что это не обязательно хорошо, так

как многие функции программы затронуты таким изменением. В Windows, чтобы убедиться, что вы получите доступ к своим файлам в случае запуска программы, вы можете использовать программу, называемую цепочкой. Это позволяет вам связывать программы, позволяя вам получать доступ к файлам другой программы даже после того, как вы выполнили первую. После того, как вы свяжете несколько программ таким образом, вы можете обновить свои файлы cookie или файл, над которым вы работаете, связав свой браузер с вашим редактором. Проблема с этим подходом заключается в том, что он работает только с Windows, а это означает, что он неприменим для других платформ, таких как OS Х.К счастью, вы можете воспользоваться универсальным решением, которое заключается в добавлении пути к текущему рабочему каталогу к адресу, по которому выполняется ваша программа, независимо от того, в какой папке она находится. Путь выполнения Самый простой способ вставить путь к текущему рабочему каталогу программы во время запуска приложения — использовать команду chdir. Таким образом, если вы связываете документы из веб-браузера в текстовый редактор, вы просто замените адрес «путь/к/документу» на «путь/к/папке/которая/содержит/документ». ". Синтаксис здесь "относительный 1eaed4ebc0

#### **AB Commander Crack Free**

AB Commander — это файловый менеджер с безупречным интерфейсом. и все готово к работе. Однако управлять приложением очень просто. и сочетания клавиш могут иметь любое действие. Нужно просто запустить можно сделать для обеих панелей. Хотите посмотреть поближе? Продолжай читать. Приложение также предоставляет контекстное меню, которое можно использовать для копирования, перемещения, Выполнено. Более того, его можно легко настроить для работы даже в большем количестве мест, таким образом объединять элементы, разделять их, создавать текстовый файл или сохранять обе панели. Вы можете и более. Теперь давайте быстро взглянем на . Как использовать Ab Commander AB Commander имеет простой, но глубокий интерфейс, который позволяет вам управлять в винде без проблем. Мало того, что он построен с реалистичным что делает его интуитивно понятным и простым в использовании. Там тоже более чем достаточно к панелям. Другими словами, одним нажатием кнопки вы можете перейти от на первую панель, а при желании можно запустить более двух локаций. (Примечание: первые две панели разделены по умолчанию, но вы можете добавить больше в . Размер панелей можно изменить с помощью мыши или с помощью . Вы можете использовать контекстное меню для выполнения других задач легко. Например, вы можете разделить большие файлы, чтобы использовать их снова, или вы можете переименовать их, что очень полезно, если вам не нравится имя предоставляется Windows. Контекстное меню также позволяет сортировать элементы или выполнять поиск. более практичным образом. Кроме того, вы можете экспортировать все детали элементы и контекстное меню, а также задавать действия и даже отправлять их на текстовый файл. Ключи командира АВ При использовании приложения почти нет клавиш, о которых нужно беспокоиться. Это потому что элементы управления можно быстро активировать, нажав соответствующие кнопки. Организация файлов также очень интуитивно понятна. Прежде чем мы пойдем дальше, вам нужно С помощью контекстного меню вы можете быстро выполнить такие операции, как просмотр, перемещение, создание, удаление, просмотр сведений и т. д. Например, если вы хотите просмотреть файлы для второй панели, щелкните правой кнопкой мыши и просмотреть контекстное меню. Имейте в виду, что контекстное меню также работает для (Примечание: в Windows это просто Ctrl+F2).

#### What's New in the AB Commander?

Это многофункциональное приложение предназначено для использования в качестве файлового менеджера по умолчанию с различными инструментами, которые вы используете ежедневно. Он позволяет вам получить доступ к любому каталогу в вашей системе, включая съемные диски (например, USB-накопитель, DVD и т. д.), внешние устройства, CD/DVD, жесткие диски, разделы, общие сетевые ресурсы, папки FTP, общие ресурсы Windows и многое другое. Это приложение имеет контекстное меню с набором полезных параметров, таких как поиск в текущей папке, копирование файлов, переименование файлов, список файлов (включая их атрибуты), создание новой папки и многое другое. Вы также можете перемещать, копировать, копировать и вставлять файлы и каталоги. Функции: • Найти каталоги • Навигация с помощью клавиатуры • Редактировать свойства файлов и папок • Запуск программ • Управление версией файла • Массовое переименование файлов • Массовое переименование папок • Копировать файлы, каталоги и папки • Поиск в папках • Резервное копирование и восстановление • Интеграция с оболочкой Лучший и наиболее безопасный способ быстрого резервного копирования и/или резервного копирования в облако - это то, что называется инкрементным резервным копированием. Инкрементные резервные копии не похожи на полные резервные копии, когда вы делаете копии всего на своем компьютере, а затем эти копии копируются в облачное хранилище и т. д. Вместо этого инкрементные резервные копии сохраняют только то, что изменилось с момента последнего резервного копирования. Это означает, что если вы сделаете полную резервную копию, а затем ничего не изменится с момента этой полной резервной копии, инкрементные резервные копии не будут создавать резервные копии каких-либо новых данных. Инкрементное резервное копирование может значительно сократить время резервного копирования при ежемесячном или еженедельном резервном копировании, потому что вы создаете резервную копию только после того, как ничего не изменилось, а затем копируете, вставляете или перемещаете эти файлы на носитель резервных копий по мере необходимости. Вот еще немного о том, что вы можете делать с инкрементными резервными копиями, и о том, как лучше всего это сделать. Как работают инкрементные резервные копии Чтобы настроить инкрементное резервное копирование, вам сначала понадобится программа, позволяющая легко создавать резервные копии. Эта программа называется «программой инкрементного резервного копирования», и в основном это программа, которая позволяет вам выбрать пару папок для резервного копирования. Затем программа проводит инвентаризацию всего, что находится в этих двух папках, и сравнивает ее с последним резервным копированием. В этот момент программа либо выбросит резервную копию, либо возьмет новые файлы и все изменения и запишет их в новую папку резервных копий, которая хранится на вашем жестком диске или в облаке.

Чтобы сократить время, затрачиваемое на это, мы рассмотрим лучшие способы

## **System Requirements:**

Название продукта: «Битпатч-пистолет». Разработчик: Пиксельная игра Издатель: Пиксель Гейм Жанр: стрелялка Дата выпуска: 2018-12-14 Операционная система: Android 4.0.3 или новее Устройство: HD (848 x 480) или Full HD (1080 x 544) «The Day of Conquer» — это новый 2D-шутер, разработанный Pixel Game, который предлагает быструю и приятную стрельбу на вашем Android-устройстве. Ты герой на поле боя,

Related links: